# Package: verbalisr (via r-universe)

June 27, 2024

Type Package

Title Describe Pedigree Relationships in Words

Version 0.6.0

Description Describe in words the genealogical relationship between two members of a given pedigree, using the algorithm in Vigeland (2022) [<doi:10.1186/s12859-022-04759-y>](https://doi.org/10.1186/s12859-022-04759-y). 'verbalisr' is part of the 'pedsuite' collection of packages for pedigree analysis. For a demonstration of 'verbalisr', see the online app 'QuickPed' at <<https://magnusdv.shinyapps.io/quickped>>.

License GPL-3

URL <https://github.com/magnusdv/verbalisr>,

<https://magnusdv.github.io/pedsuite/>

BugReports <https://github.com/magnusdv/verbalisr/issues>

**Depends** pedtools ( $>= 2.2.0$ ), R ( $>= 4.1$ )

**Imports** ribd  $(>= 1.5.0)$ 

Suggests testthat

Encoding UTF-8

Language en-GB

LazyData true

RoxygenNote 7.3.1

NeedsCompilation no

Author Magnus Dehli Vigeland [aut, cre] (<<https://orcid.org/0000-0002-9134-4962>>)

Maintainer Magnus Dehli Vigeland <m.d.vigeland@medisin.uio.no>

Repository CRAN

Date/Publication 2024-06-26 15:00:02 UTC

# **Contents**

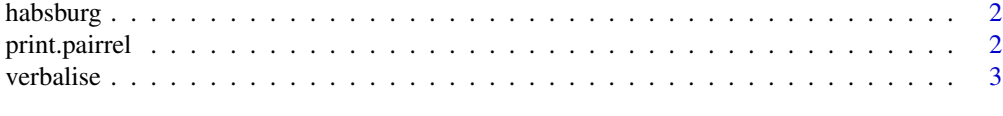

#### **Index** [5](#page-4-0)

habsburg *Habsburg pedigree.*

#### Description

A subset of the royal Habsburg family, showing the ancestry of (the infamously inbred) King Charles II of Spain.

# Usage

habsburg

# Format

A ped object containing a pedigree with 29 members.

#### Source

Adapted from [https://en.wikipedia.org/wiki/Habsburg\\_family\\_tree](https://en.wikipedia.org/wiki/Habsburg_family_tree)

#### Examples

```
plot(habsburg, hatched = "Charles II", cex = 0.7)
```

```
verbalise(habsburg, ids = parents(habsburg, "Charles II"))
```
<span id="page-1-1"></span>print.pairrel *Format and print relationship descriptions*

# Description

This documents the options for formatting and printing the output of [verbalise\(\)](#page-2-1).

# Usage

```
## S3 method for class 'pairrel'
print(x, \ldots)## S3 method for class 'pairrel'
format(x, cap = TRUE, simplify = FALSE, includePaths = !simplify, ...)
```
<span id="page-1-0"></span>

#### <span id="page-2-0"></span>verbalise 3

#### Arguments

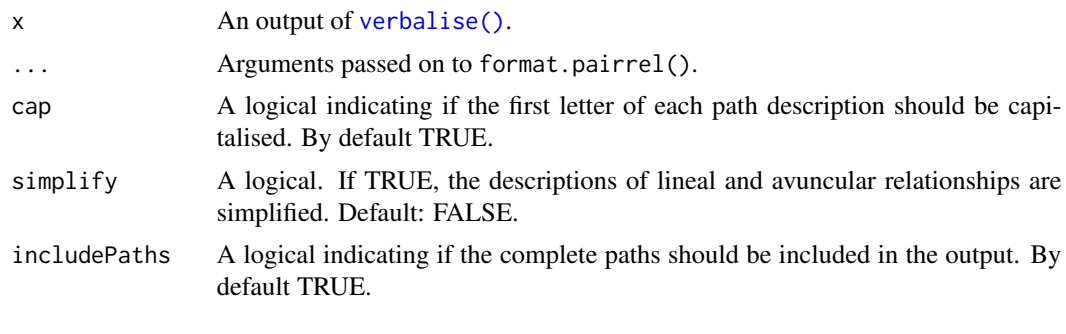

<span id="page-2-1"></span>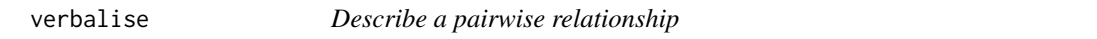

# Description

The description includes all pedigree paths between the two individuals, indicating with brackets the topmost common ancestors in each path. See [print.pairrel\(\)](#page-1-1) for formatting options when printing the results.

#### Usage

 $verbalise(x, ids = leaves(x))$ 

#### Arguments

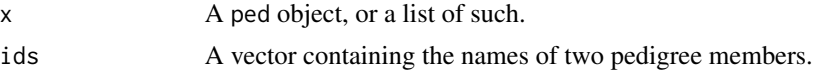

# Value

An object of class pairrel. This is essentially a list of lists, containing many details about each path between the individuals. Most users will not interact with this list directly, but simply use the description provided by the print() method.

#### See Also

[print.pairrel\(\)](#page-1-1).

#### Examples

```
# Example 1: Family quartet
x = nuclearPed(2)verbalise(x, 1:2)
verbalise(x, 2:3)
verbalise(x, 3:4)
```
#### 4 verbalise

```
# Simplified output
verbalise(x, 2:3) |> print(simplify = TRUE)
# Example 2: Complicated cousin pedigree
y = doubleCousins(degree1 = 1, removal1 = 1, half1 = TRUE,degree2 = 2, removal2 = 0, half2 = FALSE)
verbalise(y)
# Example 3: Full sib mating
z = fullSibMating(1)
verbalise(z)
verbalise(z,ids = c(1,5))verbalise(z, ids = c(1,5)) |> print(simplify = TRUE)
# Example 4: Quad half first cousins
w = quadHalfFirstCousins()
verbalise(w)
```
# <span id="page-4-0"></span>Index

∗ datasets habsburg, [2](#page-1-0)

format.pairrel *(*print.pairrel*)*, [2](#page-1-0)

habsburg, [2](#page-1-0)

print.pairrel, [2](#page-1-0) print.pairrel(), *[3](#page-2-0)*

verbalise, [3](#page-2-0) verbalise(), *[2,](#page-1-0) [3](#page-2-0)*